## **Definiowanie obciążenia na konturze**

Definiuje obciążenie rozłożone na powierzchni konturu.

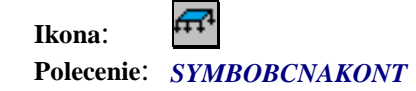

Po wybraniu tego polecenia należy:

- 1. Wskazać kontur do którego ma być przyłożone obciążenie powierzchniowe,
- 2. Wpisać nazwę definiowanego obciążenia (np. q1)
- 3. Podać wartość obciążenia w k $N/m^2$ ,
- 4. Wskazać punkt wstawienia bloku z symbolem obciążenia, który utworzy z konturem obciążenia jedną grupę.